## Кубок памяти Фейгина А. Р.

## 02 сентября 2012

## Нижегородское кольцо (1.379 km)

## 1 финальный заезд Дети (8 кругов)

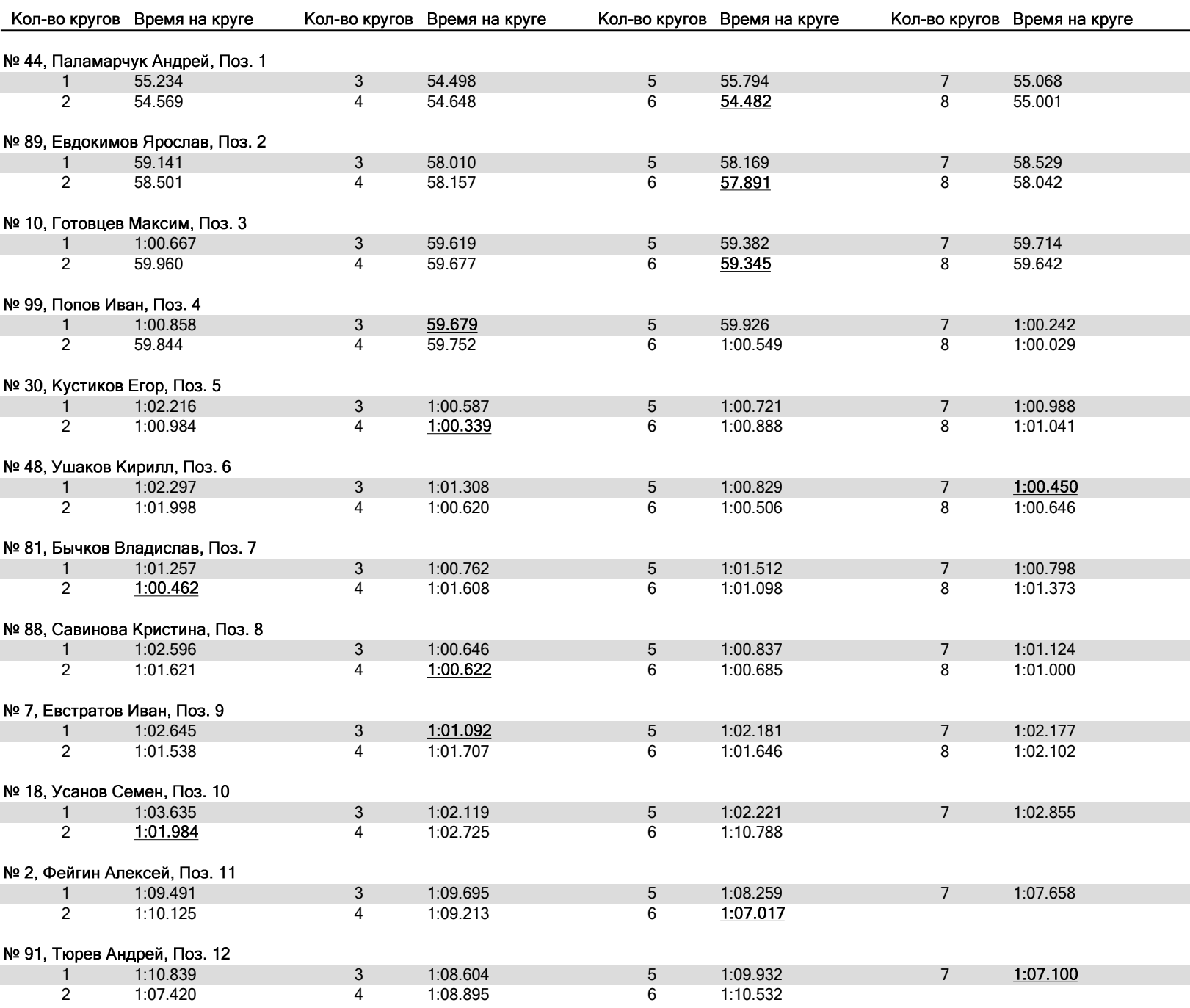

Круг за кругом